# Labeling and Batch Tracking Systems

(and other food safety systems)

## Workshop Topics

- Introduction
- Why
- Goals
  - Information Sharing
  - Nutrition Facts System Example
  - Batch Tracking System Example
  - Other Food Safety Systems?
- Disclosures

- Primarily, which tool do you use to create nutrition labels?
  - Specialized nutrition labeling software/system (eg, Recipal)
  - Spreadsheets
  - Repurposed software/system (ie, not specifically designed for labeling)
  - Outside consultant
  - Graphic designer
  - Good old pen and paper

(Feel free to share your system in the chat box)

On scale of 1 to 5, how well do you feel your current system to create nutrition labels is working for you (1 = terrible, 5 = exceptional)?

## ReciPal Example - Start New Recipe

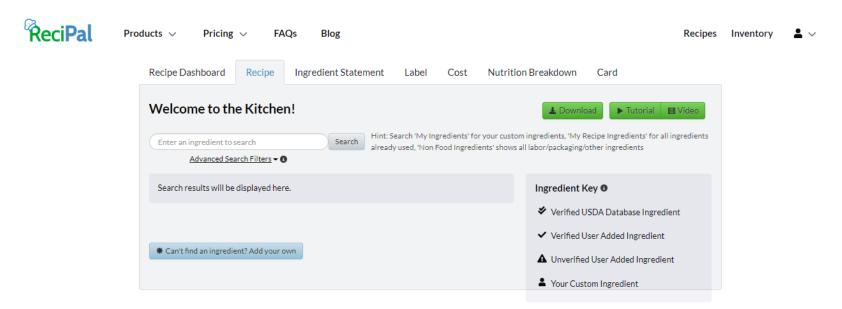

## ReciPal - The Example Recipe

| Crackers                         | <u> </u>                              |                |
|----------------------------------|---------------------------------------|----------------|
| Makes 8 dozen (96) crackers - 16 | servings (6 crackers per serving)     |                |
|                                  | Grams                                 |                |
| 3 cups flour                     | 435                                   |                |
| 2 TSP sugar                      | 8.3                                   |                |
| 2.5 TSP salt                     | 14.2                                  |                |
| 4 TBS olive oil                  | 53.2                                  |                |
| 1 cup water                      |                                       |                |
| Total weight                     | 458                                   |                |
|                                  |                                       |                |
| https://www.thepioneerwoman.com  | n/food-cooking/recipes/a98773/how-to- | make-crackers/ |
|                                  |                                       |                |
|                                  |                                       |                |
|                                  |                                       |                |

#### ReciPal - Add Food From Database

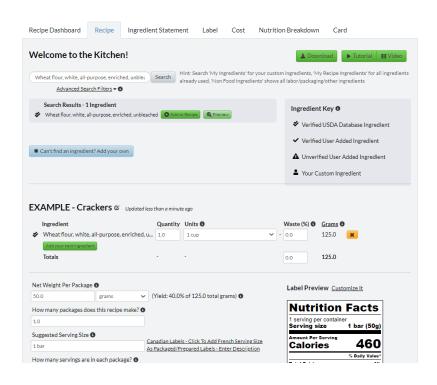

## ReciPal - Add All Foods

| Ingredient                                                                                                    | Quantity    | Units 6                                                                     |     | Waste (%) 0                                                                                                    | Grams 6                                                                                                    |
|----------------------------------------------------------------------------------------------------|-------------|-----------------------------------------------------------------------------|-----|----------------------------------------------------------------------------------------------------|----------------------------------------------------------------------------------------------------|
| Wheat flour, white, all-purpose, enriched, u                                                                                                    | 435.0       | 1 gram                                                                      | v . | 0.0                                                                                                    | 435.0                                                                                                    |
| Sugars, granulated                                                                                                    | 8.3         | 1 gram                                                                      | · . | 0.0                                                                                                    | 8.3                                                                                                    |
| Salt, table                                                                                                    | 14.2        | 1 gram                                                                      | V . | 0.0                                                                                                    | 14.2                                                                                                    |
| Oil, olive, salad or cooking                                                                                                    | 53.2        |                                                                             | V . | 0.0                                                                                                    | 53.2                                                                                                    |
| Add your next ingredient                                                                                                    | 53.2        | 1 gram                                                                      | Ψ.  | 0.0                                                                                                    | 55.2                                                                                                    |
| Totals                                                                                                    |             |                                                                             |     | 0.0                                                                                                    | 510.7                                                                                                    |
|                                                                                                    |             |                                                                             |     | 16 servings<br>Serving s                                                                                                    | per container<br>ize 6 crackers (32g)                                                                                                    |
| ggested Serving Size <b>0</b> crackers Car  As I                                                                                                    |             | ls - Click To Add French Serving Size<br>repared Labels - Enter Description |     | 16 servings                                                                                                    | per container<br>ize 6 crackers (32g)<br>Serving                                                                                                    |
| ggested Serving Size   rackers  w many servings are in each package?                                                                                     |             |                                                                             |     | 16 servings<br>Serving s                                                                                                    | per container ize 6 crackers (32g) Serving es 130 % Daily Value'                                                                                                    |
| ggested Serving Size   rackers  w many servings are in each package?                                                                                     |             |                                                                             |     | 16 servings Serving s Amount Per Calori  Total Fat 3.5                                                                                                    | per container lize 6 crackers (32g)  Serving es 130 % Daily Value* 19 4% 10.5g 3%                                                                                                    |
| ggested Serving Size   rackers  Asi w many servings are in each package?   .0                                                                            |             |                                                                             |     | 16 servings Serving s Amount Per Calori  Total Fat 3.5 Saturated Fat Trans Fat 0g                                                                          | per container ize 6 crackers (32g)  Serving es 130  % Daily Value* ig 4% is 0.5g 3%                                                                                                    |
| As i w many servings are in each package?   .o.  cipe Name                                                                                               |             |                                                                             |     | 16 servings Serving s Amount Per Calori  Total Fat 3.6 Saturated F. Trans Fat 0g Cholesterol                                                               | per container ize 6 crackers (32g)  Serving 130  % Daily Value*  19 4%  20 3%  20 3%  20 3%                                                                                                    |
| ggested Serving Size   rackers  As i  w many servings are in each package?   0                                                                           |             |                                                                             |     | 16 servings Serving s Amount Per Calori  Total Fat 3.5 Saturated Fat Trans Fat 0g                                                                          | per container ize 6 crackers (32g)  Serving 130 % Daily Value* 10                                                                                                    |
| ggested Serving Size   rackers  Asi w many servings are in each package?   o cipe Name  AMPLE - Crackers                                                 |             |                                                                             |     | 16 servings Serving s Amount Per Calori  Total Fat 3.5 Saturated Fit Trans Fat 00 Cholesterel Sodium 340r Total Carbo Dietary Fibe                         | per container izze 6 orackers (32g)  Serving                                                                                                    |
| ggested Serving Size   rackers  w many servings are in each package?   o  cipe Name                                                                      |             |                                                                             |     | 16 servings Serving s Serving s Amount Per Calori  Total Fat 3.6 Saturated Fi Trans Fat 0g Cholesterol Sodium 340r Total Sougars Dietary Fibe Total Sugars | per container ize 6 orackers (32g)  Serving  S Daily Value*  19 4%  10 05g 3%  0mg 0%  15%  15%  15%  15%  15%  15%  15%  1                                                                                                    |
| ggested Serving Size   rackers  Asi w many servings are in each package?   o cipe Name  AMPLE - Crackers                                                 | Packaged/Pi | regared Labels - Enter Description                                          |     | 16 servings Serving s Serving s Amount Per Calori  Total Fat 3.6 Saturated Fi Trans Fat 0g Cholesterol Sodium 340r Total Sougars Dietary Fibe Total Sugars | per container izze 6 orackers (32g)  Serving                                                                                                    |
| ggested Serving Size  rackers  Asi w many servings are in each package?   o  cipe Name  AMPLE - Crackers  kkto enter preparation instructions (optional) | Packaged/Pi |                                                                             |     | 16 servings Serving s Amount Per Calori  Total Fat 3.6 Saturated Fi Trans Fat 0g Cholesterol Sodium 340r Total Carbo Dietary Fibe Total Sugara Includes <  | per container ize 6 orackers (32g)  Serving                                                                                                    |
| ggested Serving Size  rackers  Asi w many servings are in each package?   O  cipe Name  AMPLE - Crackers  k to enter preparation instructions (optional) | Packaged/Pi | regared Labels - Enter Description                                          |     | 16 servings Serving s Amount Per Calori  Total Fat 3.5 Saturated Fi Total Carbo Dietary Fibe Total Sugara Includes < Protein 3g Vitamin D Omo              | per container ize 6 orackers (32g)  Serving 130  % Daily Value*  % Daily Value*  % Daily Value |
| ggested Serving Size  rackers  Asi w many servings are in each package?   o  cipe Name  AMPLE - Crackers  kkto enter preparation instructions (optional) | Packaged/Pi | regared Labels - Enter Description                                          |     | 16 servings Serving s Amount Per Calori  Total Fat 3.6 Saturated Fi Trans Fat 0g Cholesterol Sodium 340r Total Carbo Dietary Fibe Total Sugara Includes <  | per container ize 6 orackers (32g)  Serving                                                                                                    |

## ReciPal - Ingredient Statement

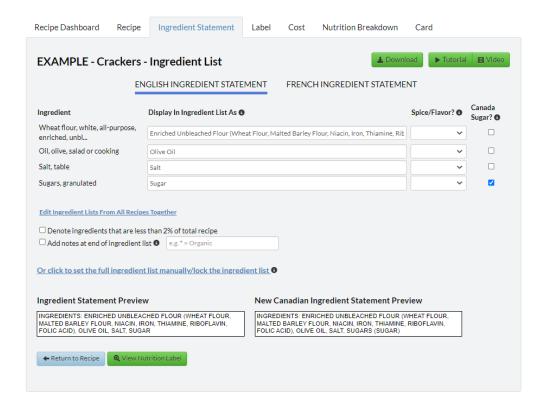

## ReciPal - Label

ReciPal

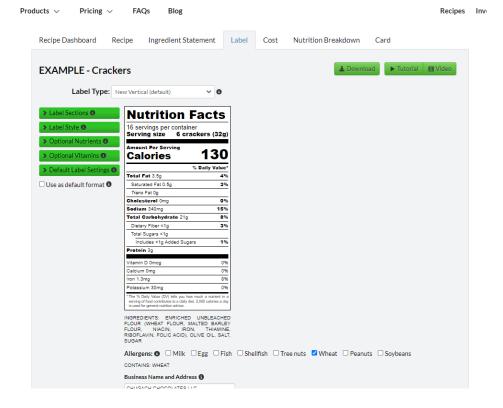

- Primarily, which tool do you use to maintain batch or lot tracking date?
  - Specialized software/system with capabilities built in (eg, Brahmin Solutions, Dear Systems, Katana, etc)
  - Spreadsheets
  - Re-purposed software/system (ie, not specifically made with batch or lot tracking capabilities)
  - Good old pen and paper
  - o Information share- if you're in the mood for sharing, add what software/system you use in the comments field and we'll collate and send to the group

On a scale of 1 to 5, how well do you feel your current system to maintain batch or lot tracking is working for you (1 = terrible, 5 = exceptional)?

## Brahmin - Add Product to Inventory (Simple)

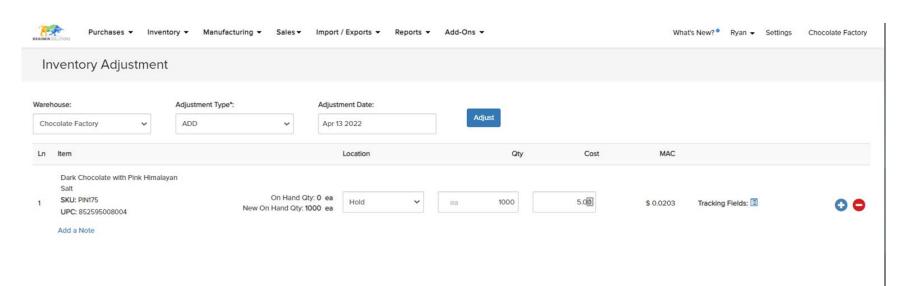

## Brahmin - Add batch/lot number

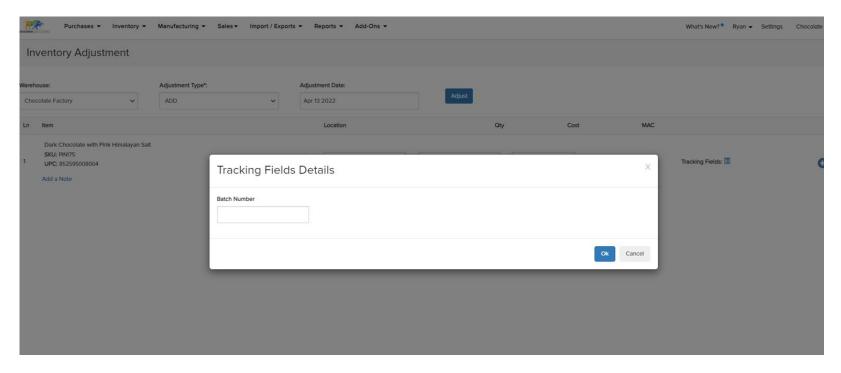

## Brahmin - Fulfilling Sales Orders

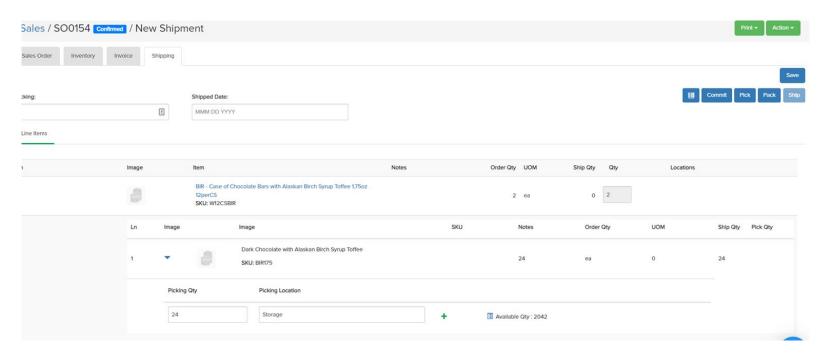

# Brahmin - Assigning Lot Manually

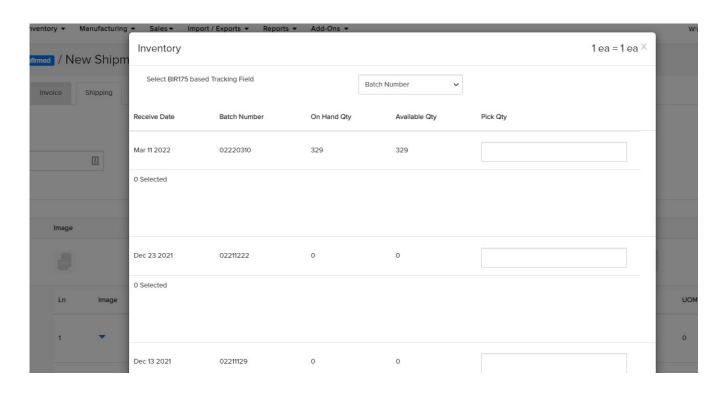

# Brahmin - Product Inventory by Lot

| Warehouse | Location | SKU Code  | Product Name                                   | Tracking Status | LOT# +                   | Expiry Date | Stock Received | Available |
|-----------|----------|-----------|------------------------------------------------|-----------------|--------------------------|-------------|----------------|-----------|
| New York  | Storage  | GAJ-500ML | Green Apple Juice - 500 ML                     | Available       | GAJ-500ML-DEC-26-10:03PM | Jan 09 2021 | 16             | 1         |
| New York  | Storage  | FP033     | Nature Nates 100% Pure, Raw & Unfiltered Honey | Available       | FP033L-DEC-26-10:04PM    |             | 840            | 309       |
| New York  | Storage  | тв        | Table                                          | Available       | ewrwerwer                |             | 24             | 24        |
| New York  | Storage  | ТВ        | Table                                          | Available       | DEC30-4:23PM             |             | 1              | 1         |

## Brahmin - Lot Details

| Stora     | ge GAJ-500ML | Green Apple Juice - 500 | Available          | TESTLOT-JAN14-2 | eb 02 2021 | 1             | 1           | 0        |            |
|-----------|--------------|-------------------------|--------------------|-----------------|------------|---------------|-------------|----------|------------|
| Warehouse | Date         | Reference               | Transaction Type   | Quantity        | UOM        | From Location | To Location | Vendor   | Customer   |
| New York  | Dec 26 2020  | PO0077-RV0072           | Purchase - Receipt | 4               | btl        |               | Storage     | Supplier |            |
| New York  | Dec 30 2020  | SO0049-SHP0134          | Sale - Shipment    | 1               | tsp        | Storage       |             |          | Brahm Meka |
| New York  | Dec 30 2020  | MO0106-WO0090           | Assembly - In      | 2               | tsp        | Storage       |             |          |            |
| New York  | Dec 30 2020  | MO0108-WO0091           | Assembly - In      | 70              | tsp        | Storage       |             |          |            |
| New York  | Jan 01 2021  | MO0110-WO0098           | Assembly - In      | 8               | tsp        | Storage       |             |          |            |
| New York  | Jan 08 2021  | MO0132-WO0110           | Assembly - In      | 400             | tsp        | Storage       |             |          |            |
| New York  | Jan 12 2021  | MO0138-WO0115           | Assembly - In      | 25              | tsp        | Storage       |             |          |            |
| New York  | Jan 14 2021  | MO0140-WO0117           | Assembly - In      | 25              | tsp        | Storage       |             |          |            |
|           |              |                         |                    |                 |            |               |             |          |            |
|           |              |                         |                    |                 |            |               |             |          | Close      |
|           |              |                         |                    |                 |            |               |             |          | 5000       |

## Thank you

- Other systems?
- Questions?
- Thoughts?